# **Flow**

## **FirstWave**

## **Netflow Analyzer and Collector**

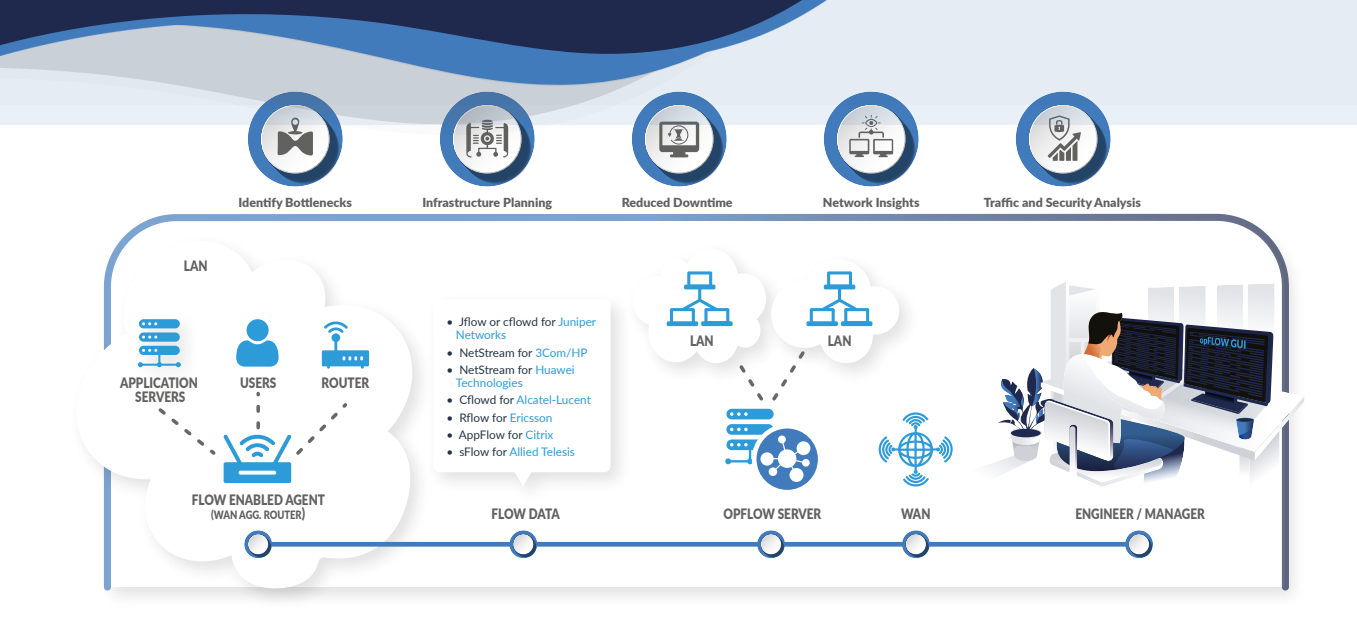

Interactive Dashboards and Charts - through the use of user-defined metadata, opCharts combines and sorts devices into dynamic groups providing key performance metrics at every level. opCharts' built-in ability to roll-up and provide high-level abstracted user views, while still allowing quick drill-down into detailed performance metrics, provides fast access to information to those who need it most. Developed to display large amounts of data through a dynamically responsive interface, opCharts allows users to see the live state and history of all systems all on the same page. Dashboard creation is simple, offering the ability to create custom displays quickly, with any level of detail, map every server across the world to a building, floor, server room or rack. Using the schema-driven design, you can group your nodes by role, type, status, location, characteristic or customer and limit their access based on your defined user privileges.

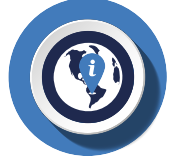

## **Complete Mapping**

Nested maps that show the info that is relevant to you. From every device across the world down to each access point on a building's floor, including the devices health metrics & events

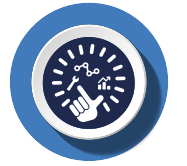

## **Easily Create Custom Dashboards**

No longer wait for the network guys to build your diagrams. Simple to use geographic and topological mapping, custom charts and personalized network diagrams can be effortlessly generated and added to a business dashboard in moments.

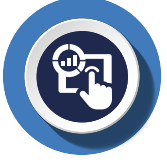

## **Flexible Search & Display**

Find any device anywhere quickly. Using our latest schema driven components the filtering and grouping of your inventory is endless, across any logical or physical attributes.

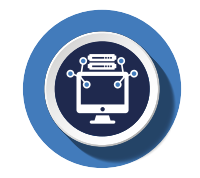

#### **Network Diagrams & Maps**

Perfect for displaying your network using the latest maps. Live updates showing your network health right now on a world to city basis. Easily set up as individual maps, or even include them in larger dashboards.

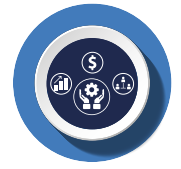

## **Business Service Monitoring**

Highly adaptable user authorization, enabling organisations to create dashboards and charts for individuals and groups of users and manage third party vendor access more diligently.

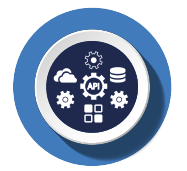

## **Integrate With Everything**

A RESTful API gives users the ability to extract information from any of our systems, JSON integration allows for opCharts to display nearly anything, providing unmatched flexibility and access.

## **FOR MORE INFORMATION CONTACT YOUR NEAREST REGIONAL OFFICE OR VISIT OPMANTEK.COM**

ustralia (Asia Pacific Head Office) Level 13, 50 Cavill Avenue, Surfers Paradise Queensland 4217 Australia Phone: +61.731.023.042 Email: APAC@opmantek.com

ntek Mexico (LATAM Head Office) Calle Londres 162 Oficina 202 Colonia Juárez C.P. 06600 Alcaldía Cuauhtémoc Ciudad de México Phone: +52.556.993.4830 Email: LATAM@opmantek.com

opmantek USA (USA & Canada HQ) One Harbor Drive, Suite 300, Sausalito, CA, 94965, United States of America Phone: +1.704.247.6286 Email: usa@opmantek.com

ek UK (Europe Head Office) 7200 The Quorum, Oxford Business Park, Garsington Road, Oxford OX4 2JZ, UK Phone: +44.186.552.2032 Email: europe@opmantek.com

## FEATURES

## **Business Management:**

## SINGLE PANE OF GLASS

- Incorporate node data from NMIS.
- opCharts also allows multiple vendors, technologies or operating systems.
- See the current state or full history of all systems in one location.
- Flexible enough to incorporate new technologies

## **Purchasing**

## PRICING AND PURCHASING

- MSP Scale licensing available.
- Predictable license costs.
- 90-day satisfaction guarantee.
- Unlimited software use of the product.

## **Ease of Use:**

#### EASY IMPLEMENTATION

- Easy installation.
- CSV import and script ready.
- Support available for install and customization.

## **Interactive Dashboards and Charts:**

## CUSTOM GROUPING

• Use grouped nodes/interfaces to create dashboards that only show relevant information.

- Group your nodes by customers to display nodes/interfaces that only apply to that customer.
- opCharts can build dashboards based on location groups to monitor a location's status.

• Use groupings to split your network into roles, group all your access nodes, distribution nodes and core nodes.

• Create dashboards that only display nodes that are currently down or degraded.

• Group your nodes/interfaces by customer, group, location, role, status, type, vendor or custom attributes.

## CUSTOMER PORTALS

• Self-service dashboards will reduce client interruptions while providing control and transparency.

• Use opCharts as an upsell or a service differentiator.

• Roles/User accounts can be created by clients; this can be scripted + only access provided to visible elements

- Initial fault responses are automated.
- Custom Dashboards, Maps, Charts and Business Services are assigned to Roles.

## BUSINESS SERVICES

• Easy to purchase, contact us. • Support portal access.

• Complete documentation and support wiki. • Pay as you grow options are available.

• Group all related nodes/interfaces together to have one • RBAC control over devices. single location to monitor services

• opCharts uses an MSP authorization system, a user/role can be created to view particular business services.

• All nodes / interfaces added to a business services will be visible to users with access to that business service.

• Monitor availability/ reachability for all nodes/interfaces in a business service to ensure SLA levels.

## USER MANAGEMENT

- 
- Custom business hours rules.

## SALES AND SUPPORT FLEXIBLE LICENSING

information.

displayed.

- opCharts is licensed by the node count.
- There are no limits on the number of users that are added or dashboards that can be created.
- Subscription Licensing available.
- Highly scalable architecture.

## ACCESSIBILITY EASY TO USE INTERFACE

- Extensive Role-Based Access control mechanisms.
- Accessible from any device.
- Single Sign On across all our applications.

## DYNAMIC MAPPING

- Filter your nodes/interfaces by your preferences to build geographical or network maps.
- Your filtered dashboards will populate based on the conditions you initially outlined.
- Dynamic maps can generate a geographical or topological map based on your filters.
- Use dynamic mapping to ensure the accuracy of your nodes/interfaces relating to a customer/group.
- When a map is redrawn, it will use the information that is accurate at that time.

## NETWORK & TOPOLOGICAL MAPS

- All elements can be interacted with based on their individual settings.
- Click through from this map to a single node or a group's health metrics.
- Use topological maps to quickly build out your network topology, adding subnets with one click.
- Use network maps to overlay live information on a static background of your floorplan, building plan or even a picture of a device.
- Add interface links to your nodes to display the inbound and outbound link speeds.

## GEOGRAPHICAL MAPPING

• Out-of-the-box dashboards will show

• Accessible from any common browser

• Quickly drill down on any information that is

- Live geographical maps based on the Google Maps API.
- Using the location table for a node will allow for maps to accurately represent the locations of your nodes.
- Add interface links to your nodes to display the inbound and outbound link speeds.
- Save your zoom parameters to ensure the maps is the same each time.
- Maps will cluster nodes in a similar location on the map, this can be expanded with one click.
- Node groups can be added and will show an average health metric of all nodes in the group.

## PRE-CONFIGURED DASHBOARDS

- The nodes view will display all the nodes that are currently monitored, filter this list further to get the information you need.
- The interfaces view provides an easy-to-search list of all interfaces in your environment.
- The monitored services view lists shows the status of all your monitored services.
- The Top N View shows you critical information regarding devices that have high utilization, memory, CPU load and discard or error rates.
- Any chart that is available natively in NMIS is available in opCharts.

## **FOR MORE INFORMATION CONTACT YOUR NEAREST REGIONAL OFFICE OR VISIT OPMANTEK.COM**

Email: Phone: +61.731.023.042 APAC@opmantek.com Opmantek Australia (Asia Pacific Head Office) Level 13, 50 Cavill Avenue, Surfers Paradise Queensland 4217 Australia

Opmantek Mexico (LATAM Head Office) Calle Londres 162 Oficina 202 Colonia Juárez C.P. 06600 Alcaldía Cuauhtémoc Ciudad de México Phone: +52.556.993.4830 Email: LATAM@opmantek.com

Opmantek USA (USA & Canada HQ) One Harbor Drive, Suite 300, Sausalito, CA, 94965, United States of America Phone: +1.704.247.6286 Email: usa@opmantek.com

Opmantek UK (Europe Head Office) 7200 The Quorum, Oxford Business Park, Garsington Road, Oxford OX4 2JZ, UK Phone: +44.186.552.2032 Email: europe@opmantek.com